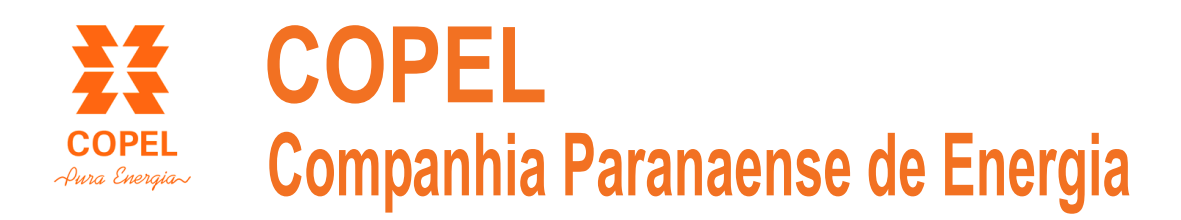

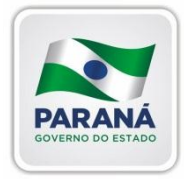

# **Concurso Público**

Edital 01/2013

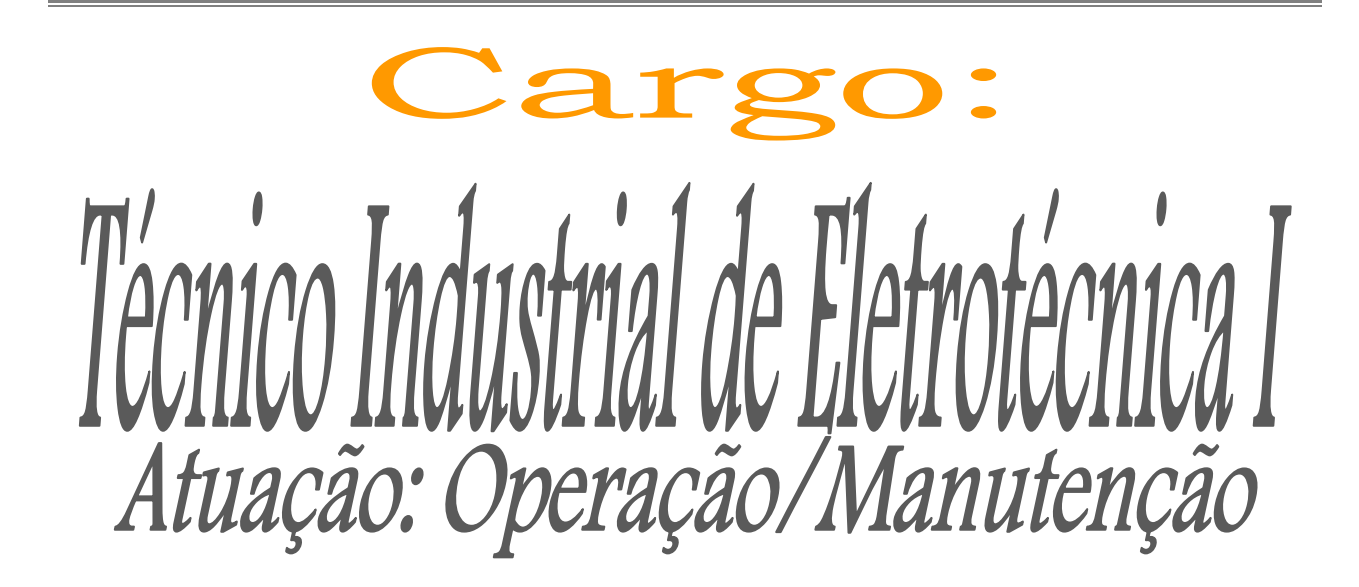

Caderno de Provas

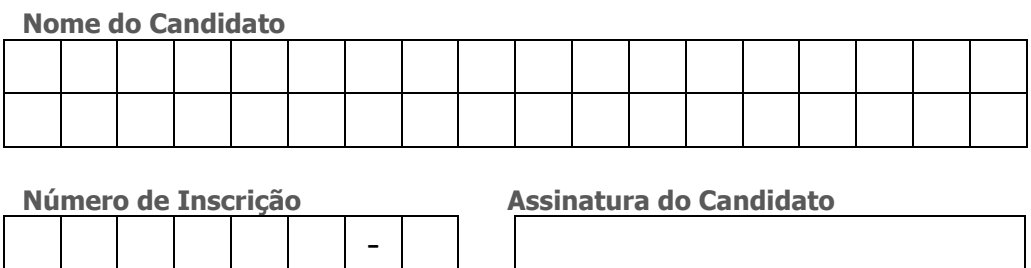

Universidade Federal de Mato Grosso Secretaria de Articulação e Relações Institucionais Gerência de Exames e Concursos

# Instruções LEIA COM ATENÇÃO

- **1.** Este **Caderno de Provas**, com páginas numeradas de **1** a **13**, é constituído de **40 (quarenta)** questões objetivas de múltipla escolha, cada uma com quatro alternativas, assim distribuídas:
	- **Prova 1: Conhecimentos Específicos – Questões de 01 a 20**
	- **Prova 2: Português – Questões de 21 a 30**
	- **Prova 3: Informática – Questões de 31 a 40**
- **2.** Caso o Caderno de Provas esteja incompleto ou tenha qualquer defeito de impressão, solicite ao fiscal que o substitua.
- **3.** *Sobre a Marcação do Cartão de Respostas*

*As respostas das questões devem ser, obrigatoriamente, transcritas com caneta esferográfica transparente de tinta azul ou preta não porosa para o Cartão de Respostas, que será o único documento válido para correção.* 

**3.1.** Para cada questão existe apenas uma alternativa que a responde acertadamente. Para a marcação da alternativa escolhida no **CARTÃO DE RESPOSTAS, pinte** completamente o círculo correspondente.

*Exemplo: Suponha que para determinada questão a alternativa C seja a escolhida*.

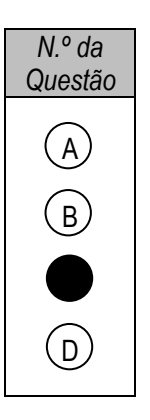

- **3.2.** Será invalidada a questão em que houver mais de uma marcação, marcação rasurada ou emendada, ou não houver marcação.
- **4.** Não haverá substituição do **CARTÃO DE RESPOSTAS** por erro do candidato.
- **5.** A duração das Provas é **4 (quatro)** horas, já incluído o tempo destinado ao preenchimento do **CARTÃO DE RESPOSTAS**.
- **6.** Na página **13** deste Caderno de Provas encontra-se a **Folha de Anotação do Candidato**, a qual poderá ser utilizada para a transcrição das respostas das questões objetivas, destacada e levada pelo candidato para posterior conferência com o gabarito.
- **7.** Antes de se retirar da sala de provas, o candidato deverá, obrigatoriamente, entregar ao fiscal este **Caderno de Provas** e o **CARTÃO DE RESPOSTAS**.

# *PROVA 1 – CONHECIMENTOS ESPECÍFICOS*

#### Questão 01

Analise a figura abaixo, onde estão apresentados um círculo trigonométrico unitário e um gráfico da função trigonométrica f(t) em função do tempo.

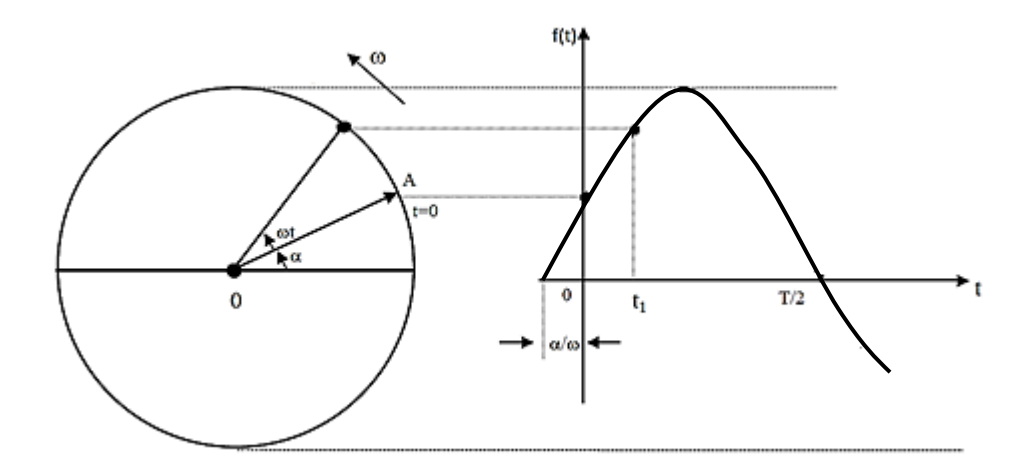

A respeito da figura, assinale a afirmativa correta.

- **(A)** A representa a frequência do sinal senoidal.
- **(B)** we represent to valor igual a t = 1.
- **(C)** ω representa a amplitude do sinal.
- **(D)** ω representa a velocidade angular da função.

#### Questão 02

Sobre grandezas elétricas, numere a coluna da direita de acordo com a da esquerda.

- 1 Potencial Elétrico
- 2 Resistência Elétrica
- 3 Corrente Elétrica
- 4 Potência Elétrica
- ( ) Deslocamento ordenado de cargas elétricas dentro de um condutor, quando existe uma diferença de potencial elétrico entre as extremidades.
- ( ) Produto da diferença de potencial entre os terminais do condutor e a corrente que passa através do dispositivo.
- ( ) Capacidade que um corpo energizado tem de realizar trabalho, ou seja, atrair ou repelir outras cargas elétricas.
- ( ) Capacidade de um corpo qualquer se opor à passagem de corrente elétrica.

Assinale a sequência correta.

- **(A)** 4, 3, 1, 2 **(B)** 1, 3, 2, 4
- **(C)** 3, 2, 1, 4 **(D)** 3, 4, 1, 2
- 

#### Questão 03

Os fasores e os números complexos são utilizados para a representação de tensão e corrente, entre outras medidas elétricas, mais comumente em corrente alternada. Sobre o assunto, assinale a afirmativa correta.

**(A)**  $3 + 3i = 3\sqrt{2} \cdot 45^\circ$ **(B)**  $10|0^{\circ} = 0 - 10i$ **(C)**  $7 = 7|90^{\circ}$ **(D)**  $5 - 5i = 5\sqrt{2} | 45^{\circ}$  Sobre métodos de partida de motores elétricos, marque V para as afirmativas verdadeiras e F para as falsas.

- ( ) A partida Direta é usada em motor de 220 V com 3 fios de saída de seu bobinamento.
- ( ) A partida Estrela-triângulo é usada em motor de 220 V com 3 fios de saída de seu bobinamento.
- ( ) A partida Série-paralelo é usada em motor de 220/380 V com 6 fios de saída de seu bobinamento.

Assinale a sequência correta.

- **(A)** V, V, F
- **(B)** F, V, V
- **(C)** V, F, F
- **(D)** F, F, V

## Questão 05

Um motor monofásico pode ser alimentado em 127 ou 220 V, e possui três grupos de bobinas em seu bobinamento, dois principais (terminais de saída 1-3 e 2-4) e um auxiliar (terminais 5-6). Em sua placa de identificação, consta a figura abaixo com o esquema de ligação.

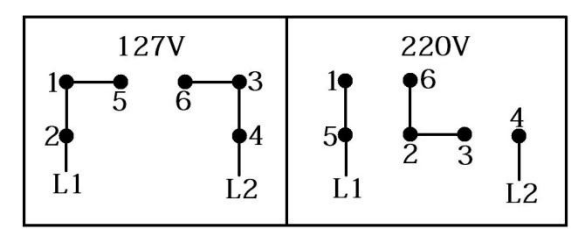

A partir dessas informações, assinale a afirmativa correta.

- **(A)** Para inverter o sentido de rotação do eixo de motor em 220 V, troca-se o terminal 1 pelo 6.
- **(B)** Para inverter o sentido de rotação do eixo de motor em 127 V, troca-se o terminal 5 pelo 6.
- **(C)** Para alimentação em 220 V, os terminais 6-2-3 são ligados ao neutro da rede de alimentação.
- **(D)** Para alimentação em 127 V, a ligação pode ser rearranjada para 1-3-6 e 2-4-5.

## Questão 06

A figura abaixo apresenta um circuito cuja fonte de alimentação é contínua.

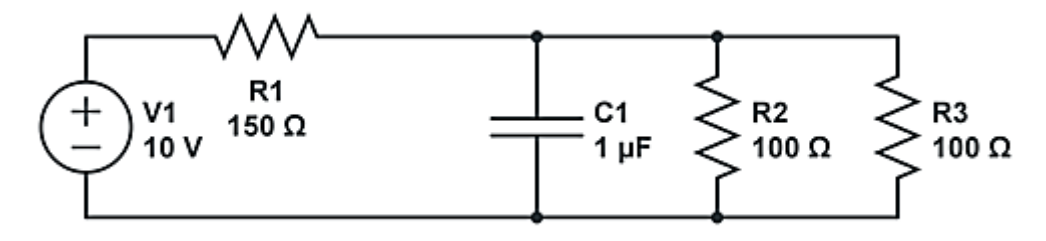

A corrente fornecida pela fonte será:

- **(A)** 0,02 A
- **(B)** 0,05 A
- **(C)** 1,0 A
- **(D)** 0,5 A

Um condomínio de casas possui um posto de transformação para entrega de energia elétrica. O transformador é de 150 kVA, com entrada 13,8 kV e saída 127/220 V. Sobre esse posto de transformação, é correto afirmar:

- **(A)** Nos terminais de entrada em alta tensão, devem ser instalados para-raios e fusíveis de proteção.
- **(B)** Ao operar em carga máxima de 150 kVA, a corrente em alta tensão é de 681,8 A.
- **(C)** O transformador é capaz de armazenar 150 kVA de energia, possuindo reserva em caso de queda no fornecimento de energia.
- **(D)** Por ser de baixa potência, o posto de transformação não requer circuito de aterramento.

#### Questão 08

Um motor trifásico de 7,5 cv/3500 rpm, 220/380 V aciona uma bomba d'água que abastece um prédio residencial. Esse motor possui uma chave composta por contactores e relé termomagnético em configuração estrela-triângulo para seu acionamento. Sobre o motor, assinale a afirmativa correta.

- **(A)** É de quatro polos e sua tensão nominal de funcionamento é 380 V.
- **(B)** É de seis polos e sua tensão nominal de funcionamento é 220 V.
- **(C)** É de dois polos e sua tensão nominal de funcionamento é 220 V.
- **(D)** É de oito polos e sua tensão nominal de funcionamento é 380 V.

#### Questão 09

Em relação à Lei de Ohm, muito utilizada para dimensionamento de condutores elétricos em instalações elétricas, assinale a afirmativa **INCORRETA**.

- **(A)** A diferença de potencial sob o condutor é igual ao produto da corrente que o percorre por sua resistência ôhmica.
- **(B)** A diferença de potencial é igual à razão entre a resistência e a corrente que percorre o condutor.
- **(C)** A corrente elétrica que percorre um condutor é a razão entre a diferença de potencial a que está submetido o condutor e sua resistência.
- **(D)** A resistência elétrica de um condutor pode ser determinada pela razão entre a diferença potencial aplicada sobre o condutor e a corrente elétrica que o percorre.

## Questão 10

Em instalações elétricas industriais, estão presentes diversos equipamentos, entre os quais motores elétricos, lâmpadas, fornos elétricos. Alguns são responsáveis por diminuir e outros por aumentar o fator de potência da instalação. Sobre esses equipamentos, assinale a afirmativa correta.

- **(A)** Lâmpadas incandescentes e fornos elétricos resistivos possuem fator de potência unitário.
- **(B)** Motores elétricos possuem comportamento capacitivo, elevando o fator de potência.
- **(C)** Capacitores de correção de fator de potência são utilizados para abaixar o fator de potência.
- **(D)** Fornos indutivos e motores elétricos possuem fator de potência unitário.

#### Questão 11

Um atleta, que pratica levantamento de peso, efetuou 10 levantamentos. Sabendo-se que, após o primeiro, ele aumentava 10 kg em cada levantamento e que, no último, ele levantou 240 kg, qual o total de quilogramas dos 10 levantamentos efetuados por esse atleta?

- **(A)** 1.980
- **(B)** 1.950
- **(C)** 2.050
- **(D)** 2.075

#### Espaço para rascunho

Considere os números complexos  $z_1 = 1 + i e z_2 = i^2 z_1$ , em que *i* é a unidade imaginária. Subtraindo-se o argumento de  $z_1$  do argumento de  $z_2$ , obtém-se: **(A)** 5π/4

- **(B)** π/4
- **(C)** π
- **(D)** 2π

## Questão 13

Com as letras da palavra COPEL, a soma do número de anagramas distintos que começam com C com o número de anagramas distintos que começam com C e terminam com L é igual a:

- **(A)** 40
- **(B)** 35
- **(C)** 30
- **(D)** 45

## Questão 14

Qual o valor de  $\alpha > 0$  sabendo-se que  $\lim_{\alpha \to 0} \frac{\alpha}{\alpha} = 2\sqrt{3}$ x  $\lim_{x\to 3}\frac{x-\alpha}{\sqrt{x}-\sqrt{\alpha}}=$  $-\sqrt{\alpha}$  $-\alpha$  $\lim_{\alpha \to 3} \frac{\alpha}{\sqrt{x} - \sqrt{\alpha}} = 2\sqrt{3}$ ?

- $(A)$   $\sqrt{3}$
- **(B)** 2
- **(C)** √
- **(D)** 3

## Questão 15

Considere a função  $f(x) = \begin{cases} \frac{x^2}{x} & \text{if } x \leq x \\ 0 & \text{if } x \leq x \end{cases}$  $\frac{-64}{x-8}$  $k^2$ ,

Qual o valor de *k* > 0 para que a função *f* seja contínua no ponto em que  $x = 8$ ?

- **(A)** 4
- **(B)** 5
- **(C)** 7
- **(D)** 16

.

Dada a matriz A =  $\begin{pmatrix} 2^x & 2^x \\ 2 & 2^x \end{pmatrix}$  $\begin{bmatrix} 2 & 2 \ 2 & 2 \end{bmatrix}$ , qual o valor de  $x \in \Re$ para que o determinante da matriz A seja nulo (det A = 0)? **(A)** 2 **(B)** 3 **(C)** 4 **(D)** 5

## Questão 17

O Departamento de Recursos Humanos da Companhia Hidrelétrica Luz e Luz fez uma pesquisa sobre a nacionalidade de seus funcionários e o resultado foi o seguinte:

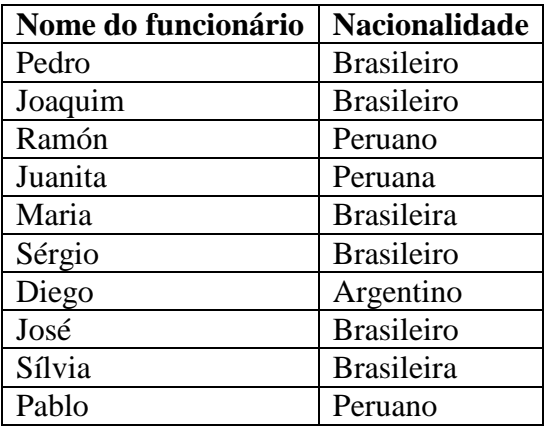

A frequência relativa de cada nacionalidade (brasileira, peruana e argentina) nessa ordem é:

- **(A)** 55%; 30% e 15%
- **(B)** 60%; 30% e 10%
- **(C)** 55%; 35% e 10%
- **(D)** 60%; 25% e 15%

## Questão 18

Numa comunidade ribeirinha constituída de 34 famílias, o número de filhos acima de 18 anos, que moram ainda nas residências com os pais, varia de 0 a 4, conforme mostra a tabela abaixo.

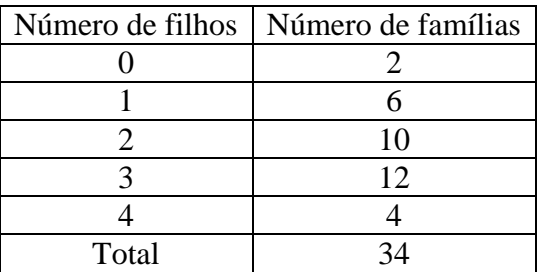

Com base nesses dados, a média do número de filhos, a mediana e a moda, nessa ordem, são:

- **(A)** 2,30; 3 e 2
- **(B)** 2,31; 2 e 3
- **(C)** 2,29; 2 e 3
- **(D)** 2,41; 3 e 2

De um total de 5500 lâmpadas fluorescentes enviadas para teste de qualidade, 150 lâmpadas foram fabricadas pela empresa JJ & Cia. A probabilidade de uma lâmpada sorteada ter sido fabricada pela empresa JJ & Cia é:

- $(A) \frac{3}{5!}$
- **(B)**  $\frac{1}{53}$
- **(C)**  $\frac{1}{11}$
- **(D)**  $\frac{3}{11}$

## Questão 20

O gráfico abaixo mostra o consumo de energia elétrica da residência X de um determinado município brasileiro, no período de abril a dezembro de 2012.

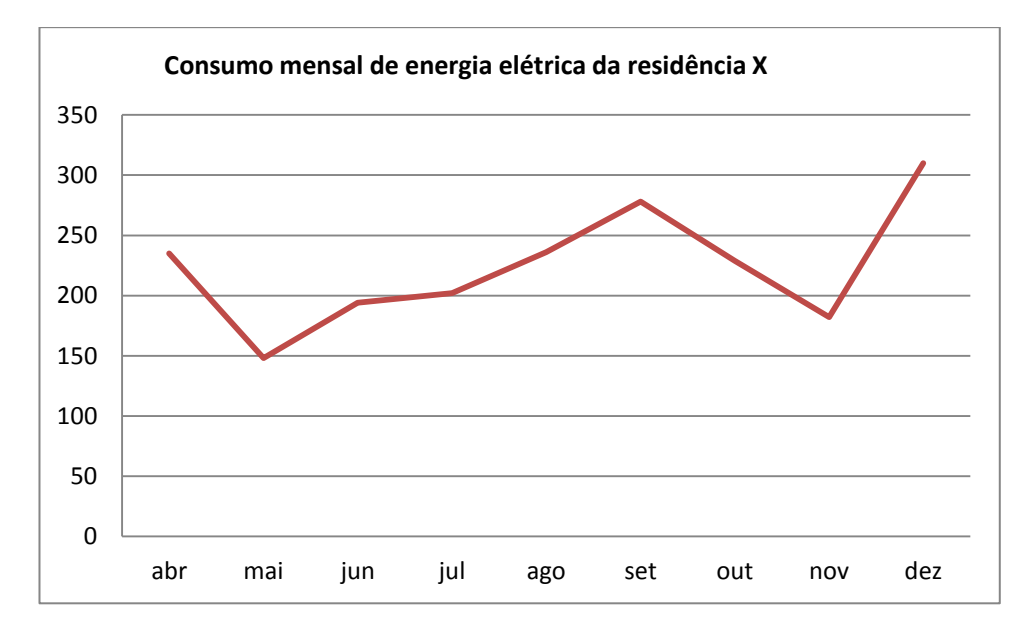

De acordo com a análise do gráfico, marque V para as afirmativas verdadeiras e F para as falsas.

- ( ) O consumo de energia elétrica da residência X no período de maio a setembro foi crescente e decrescente no período de setembro a novembro.
- ( ) O consumo de energia elétrica da residência X no período de abril a maio foi crescente e decrescente no período de setembro a novembro.
- ( ) O consumo de energia elétrica da residência X no período de setembro a dezembro foi inicialmente crescente e depois decrescente.
- ( ) O consumo de energia elétrica no mês de maio foi o menor do período de abril a novembro.

Assinale a sequência correta.

- **(A)** V, V, F, V
- **(B)** F, V, F, F
- **(C)** F, F, V, V
- **(D)** V, F, F, V

## *PROVA 2 – PORTUGUÊS*

#### **INSTRUÇÃO: Leia o texto abaixo e responda às questões de 21 a 25.**

#### A rede pode pescar você também

No lugar de falar, você tecla. Nas poucas horas de sono, você sonha com o computador. A parte mais emocionante do dia é ouvir o barulhinho do seu modem entrando em ação. Seus amigos são virtuais e com a família você já quase não conversa. Se consegue se enxergar nessa rotina, cuidado. Você pode estar viciado em internet.

*5*

[...]

Como saber se a internet deixou de ser hobby ou fonte de informação para virar vício? Segundo Oliver Z. Prado, um dos primeiros psicólogos no Brasil a realizar um estudo formal sobre o comportamento dos internautas, é preciso observar os tipos de mudança que o uso da internet provocou na vida da pessoa.

- *10* "Se as relações de trabalho, familiares ou sociais começam a se deteriorar por causa de internet, a pessoa pode se encaixar no perfil de um usuário patológico", diz. Oliver destaca ainda que o adolescente pode ter mais tendência a desenvolver um comportamento de uso excessivo da internet. "O perigo é que o jovem, em geral, desconhece seus limites". Deixar de sair para ficar na frente do computador, perder horas de sono e esquecer a família e amigos para ficar conectado são algumas pistas
- *15* de que alguma coisa vai mal na vida do internauta.

Muita gente encontra na rede um meio para driblar a timidez e encontrar novos amigos. "Tenho muito mais amigos na internet do que fora dela. Na rede, você se abre mais. Você se apaixona pela essência da pessoa, pelo seu interior", diz Rosilene Pineres, que tem dois namorados virtuais, um norteamericano e um belga.

*20* A pesquisa realizada pelo psicólogo Oliver, com 275 internautas, revela que 7% foram classificados como usuários patológicos e outros 28% não se reconheciam como tal, mas .... E você? Já sabe quem usa quem no seu relacionamento com a internet?

(MACEDO, L. Folha de São Paulo. Caderno Teen. 13/03/10.)

#### Questão 21

Sobre o jogo de palavras feito no título da matéria, assinale a explicação adequada.

- **(A)** Brincou-se com o duplo significado de rede (de pesca e internet) e de pescar (capturar peixes e cativar pessoas).
- **(B)** As duas palavras rede e pescar levam o leitor a entender que a internet pode se tornar um vício.
- **(C)** A autora explica que a rede de pescar apanha peixes e não pessoas.
- **(D)** Foi feita uma brincadeira com as duas palavras rede e pescar, pois elas têm o mesmo significado.

#### Questão 22

Segundo o texto, as pessoas viciadas em internet sofrem várias consequências em sua vida social. Assinale a alternativa que **NÃO** apresenta uma delas.

- **(A)** Deterioração das relações familiares.
- **(B)** Empobrecimento do relacionamento com amigos reais.
- **(C)** Paixão pela essência das pessoas.
- **(D)** Perda de horas de sono.

Sobre o último parágrafo do texto, analise as afirmativas.

- I Há dúvida de que 28% dos participantes da pesquisa, além dos 7% confessos, possam ser usuários patológicos.
- II A última frase sugere que o leitor analise seu comportamento com a internet para detectar se é usuário patológico ou não.
- III A interrogação *E você?* chama a atenção do leitor para sua própria dependência da internet.

Está correto o que se afirma em:

- **(A)** II e III, apenas.
- **(B)** I e II, apenas.
- **(C)** I, II e III.
- **(D)** III, apenas.

#### Questão 24

As palavras *tendência* e *família* são exemplos da seguinte regra de acentuação: São acentuadas as palavras paroxítonas terminadas em ditongo crescente. Assinale a alternativa em que todas as palavras também são acentuadas em função dessa regra.

- **(A)** lábios plácida essência
- **(B)** psicólogo vício última
- **(C)** título fácil possível
- **(D)** câmbio série funcionário

## Questão 25

Um texto é coeso quando suas partes estão semântica e adequadamente ligadas. Quanto aos elementos de coesão no texto dado, analise as afirmativas.

- I O pronome *nessa* (linha 3) retoma o sentido posto anteriormente no mesmo parágrafo.
- II A palavra *jovem* (linha 13) foi usada em lugar de pessoa (linha 11) visando à não repetição.
- III O pronome *seus* (linha 13) indica que os limites pertencem ao jovem, ao adolescente.
- IV A palavra *internauta* (linha 15) pode estar se referindo tanto ao jovem quanto ao adolescente.

Estão corretas as afirmativas

- **(A)** I, II, III e IV.
- **(B)** I, III e IV, apenas.
- **(C)** II e III, apenas.
- **(D)** I, II e IV, apenas.

## Questão 26

Assinale a afirmativa que apresenta estruturação frasal **incompleta**, prejudicando o sentido.

- **(A)** O encarregado de controlar as entradas e saídas não percebeu que o funcionário, ao sair do trabalho, na sexta-feira depois das cinco horas.
- **(B)** O programa de incentivo à continuidade dos estudos, aprovado há cerca de dois anos pela diretoria central, ainda não conseguiu sair do papel.
- **(C)** A UFMT, por meio de seus projetos e equipamentos, reafirma seu compromisso com a produção cultural e sua distribuição à comunidade.
- **(D)** Num país onde existem tantos feriados, as pessoas poderiam, em razão de uma vida saudável, sair para caminhadas nos parques e outras áreas verdes e também apreciar a natureza.

Uma das características de um texto de ordem prática, como ordens de serviço e ofício, é o respeito à concordância nominal preconizada pela norma culta da língua. Assinale a alternativa que **NÃO** apresenta concordância adequada.

- **(A)** A empresa está determinada a oferecer alojamento e alimentação apropriados.
- **(B)** O sinal para que os funcionários se dirijam ao refeitório soa exatamente ao meio dia e meia.
- **(C)** A coordenadora do RH está meia sobrecarregada de tantos contratos novos.
- **(D)** É proibida a entrada de estranhos ao compartimento de máquinas.

#### Questão 28

A concordância dos verbos haver e fazer merece cuidado também em texto de ordem prática. Assinale a alternativa em que tais verbos estão corretamente empregados.

- **(A)** O gerente concordou que houveram muitos problemas. Sabe que faziam anos que não o via?
- **(B)** Ele sabe que sempre haverão casos estranhos com esses indivíduos. Segundo o chefe, nem fazem 2 meses de sua contratação.
- **(C)** Há graves problemas sociais no país. Faz exatamente 10 anos que estamos nesta empresa.
- **(D)** Todos conhecem as etapas que haviam no procedimento padrão.
	- Comunicamos que já fazem 30 dias desde a última aquisição de material.

#### Questão 29

A adequação vocabular é fator relevante em se tratando dos requisitos de toda e qualquer produção escrita. Significa usar as palavras adequadas ao contexto em que elas são produzidas: para quem são produzidas, quem produz, com que finalidade, em que ambiente e momento. Sobre esse uso, analise as afirmativas abaixo.

- I O engenheiro chefe mostrava-se muito preocupado com o sucesso do conserto da máquina.
- II Todos os técnicos estavam mais mortos do que vivos ao fim da tarefa.
- III Como o encarregado mostrou-se deveras cansado, permitiram que fosse dispensado antes do término do expediente.
- IV Pensávamos que, de repente, o governo pretendia nos ferrar mais ainda.

Apresentam adequação vocabular a um contexto formal, ou seja, textos de ordem prática, as afirmativas

- **(A)** I, II e IV, apenas.
- **(B)** II e III, apenas.
- **(C)** I, II, III e IV.
- **(D)** I e III, apenas.

#### Questão 30

A grafia correta das palavras em um texto é fator primordial para o bom entendimento. Assinale a alternativa em que todas as palavras estão grafadas corretamente.

- **(A)** hélice impulção análise
- **(B)** anteaéreo lugarejo imerção
- **(C)** permissão abstenção piche
- **(D)** quizer gracha gestão

# *PROVA 3 – INFORMÁTICA*

#### Questão 31

Considere a planilha abaixo do Microsoft Excel 2010.

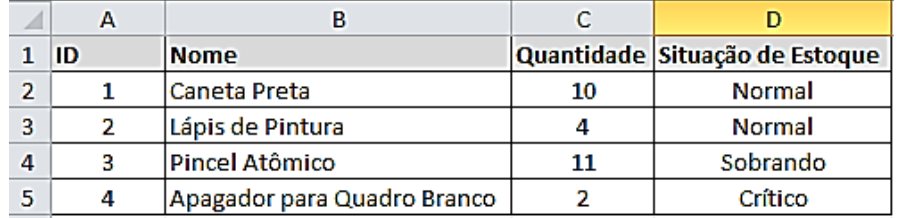

A planilha apresenta alguns produtos do estoque de uma papelaria. De acordo com a especificação da administração, quando a quantidade de um produto em estoque for **menor** que 3, o campo referente à **Situação de Estoque** deve conter a palavra **Crítico**; quando essa quantidade for maior ou igual a 3 e menor ou igual a 10, a **Situação de Estoque** desse produto deve ser **Normal**; para quantidades maiores que 10, a **Situação de Estoque** deve ser **Sobrando**.

A partir dessas informações, qual fórmula é uma solução para a célula D2?

- **(A)** =SE(C2>10; "Sobrando";"Crítico";"Normal")
- **(B)** =SE(C2<10; "Normal";SE(C2<3; "Crítico";"Sobrando"))
- **(C)** =SE(C2<3;"Crítico";SE(C2>10;"Sobrando";"Normal"))
- **(D)** =SE(C2>=10; "Sobrando";SE(C2<10; "Normal";"Crítico"))

## Questão 32

Considere que um texto no Microsoft Word 2010 precisa ser alinhado no centro da página. Por algum motivo não se pode utilizar o mouse, sendo assim, é necessário utilizar uma tecla de atalho. Depois de o texto ter sido selecionado, qual combinação de teclas executa essa função?

- **(A)** Ctrl + C (tecla Ctrl mais tecla C)
- **(B)** Ctrl + E (tecla Ctrl mais tecla E)
- **(C)** Ctrl + B (tecla Ctrl mais tecla B)
- **(D)** Shift + E (tecla Shift mais tecla E)

#### Questão 33

A coluna da esquerda apresenta ícones da barra de ferramentas da Página Inicial do Microsoft Word 2010 e a da direita, funções que são executadas ao se clicar em cada um desses ícones. Numere a coluna da direita de acordo com a da esquerda.

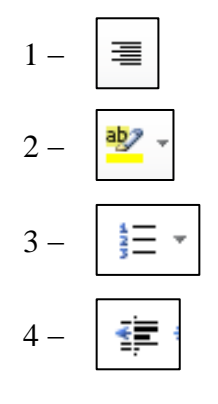

- $1 |\equiv$ 
	- ) Iniciar uma lista numerada
- $3 \frac{1}{2} = \sqrt{2}$
- 4  $\begin{pmatrix} \frac{1}{2} \\ 1 \end{pmatrix}$  ( ) Diminuir o recuo do texto

Marque a sequência correta.

- **(A)** 2, 3, 1, 4
- **(B)** 1, 4, 2, 3
- **(C)** 2, 1, 3, 4
- **(D)** 4, 3, 1, 2

Um usuário de um computador com o Windows 7 em Português alterou o Plano de Fundo da Área de Trabalho. Qual sequência de passos foi utilizada?

- **(A)** Clicar no Botão Iniciar, clicar a opção Computador, depois Plano de Fundo da Área de Trabalho e selecionar a opção desejada.
- **(B)** Clicar no Botão Iniciar, clicar a opção Imagens, depois Plano de Fundo da Área de Trabalho e clicar no botão Salvar as Alterações.
- **(C)** Clicar com o botão esquerdo do mouse em Iniciar, clicar a opção Documentos, depois Imagens e Plano de Fundo da Área de Trabalho.
- **(D)** Clicar com o botão direito do mouse em uma área livre da área de trabalho, clicar a opção Personalizar, depois Plano de Fundo da Área de Trabalho, selecionar a opção desejada e clicar no botão Salvar as Alterações.

## Questão 35

A coluna da esquerda apresenta os tipos de tecnologias para dispositivos de um sistema de informação e a da direita, os dispositivos correspondentes. Numere a coluna da direita de acordo com a da esquerda.

- 
- 2 Tecnologias de Saída de dados ( ) Mouse do Computador
- 1 Tecnologias de Entrada de dados ( ) Touch Screen ou tela sensível ao toque
	- ( ) Terminal de Vídeo
		-
	- ( ) Leitor de Código de Barras
	- ( ) Impressora Matricial

Assinale a sequência correta.

- **(A)** 1, 2, 1, 2, 2
- **(B)** 1, 2, 1, 1, 2
- **(C)** 2, 2, 1, 1, 1
- **(D)** 2, 1, 2, 1, 2

## Questão 36

No Microsoft Word 2010, para salvar um documento no formato PDF, deve-se clicar em Arquivo, Salvar Como e, em Tipo de documento, selecionar a opção PDF. Como essa operação pode ser feita no BrOffice 3.0?

- **(A)** Clicar no Menu Arquivo e depois em Exportar como PDF.
- **(B)** Clicar no Menu Arquivo, Salvar Como e depois selecionar a opção PDF.
- **(C)** Clicar no Menu Ferramentas e depois Exportar como PDF.
- **(D)** Clicar no Menu Arquivo, Assistentes e depois Exportar como PDF.

#### Questão 37

Quando, no Windows 7, é utilizada a tecla de atalho Ctrl + C (tecla Ctrl mais tecla C) sobre um texto selecionado, o conteúdo desse texto vai para

- **(A)** Arquivo de texto.
- **(B)** Área de Trabalho.
- **(C)** Pasta de Documentos.
- **(D)** Área de Transferência.

Um usuário do Windows 7, ao se ausentar do computador por um período curto de tempo, deseja que ninguém tenha acesso as suas informações. Qual tecla de atalho pode garantir essa condição?

- **(A)** Bandeira Windows + E
- **(B)** Bandeira Windows + L
- **(C)** Ctrl + Alt + seta para baixo
- **(D)** Ctrl + B

## Questão 39

A coluna da esquerda apresenta tipos de cabos para dispositivos de um sistema de informação e a da direita, a denominação correspondente. Numere a coluna da direita de acordo com a da esquerda.

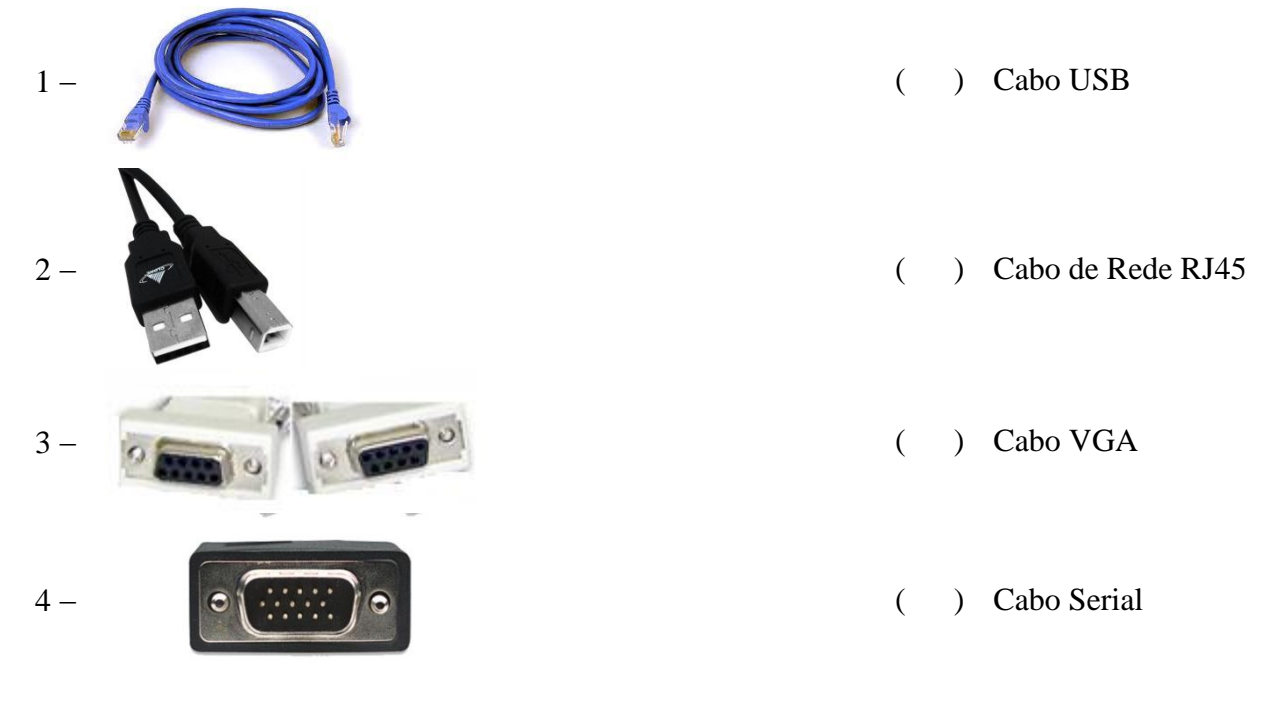

Assinale a sequência correta.

- **(A)** 2, 1, 4, 3
- **(B)** 1, 2, 3, 4
- **(C)** 4, 1, 2, 3
- **(D)** 2, 1, 3, 4

## Questão 40

A \_\_\_\_\_\_\_\_\_\_\_\_\_\_ consiste no armazenamento de dados na internet, realizado como serviço, que podem ser acessados de qualquer lugar, a qualquer momento, não havendo necessidade de instalação de programas ou de armazenar dados no computador.

Assinale a alternativa que preenche corretamente a lacuna do texto.

- **(A)** Memória Cache
- **(B)** Programação Orientada a objetos
- **(C)** Planilha Eletrônica do MS-Excel 2010
- **(D)** Computação em Nuvem

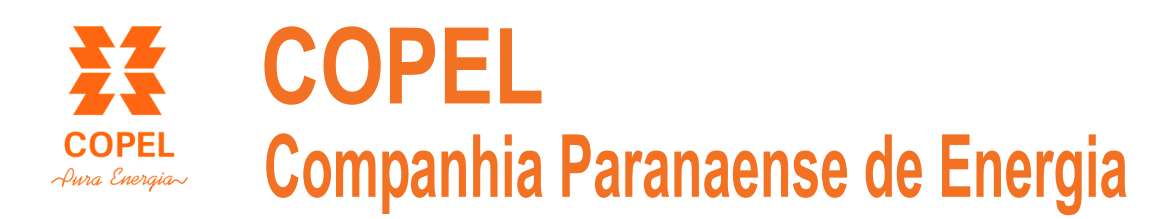

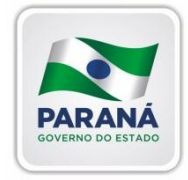

# **Concurso Público**

Edital 01/2013

*Nome:\_\_\_\_\_\_\_* 

*Cargo: Técnico Industrial de Eletrotécnica I* 

## *FOLHA DE ANOTAÇÃO DO CANDIDATO*

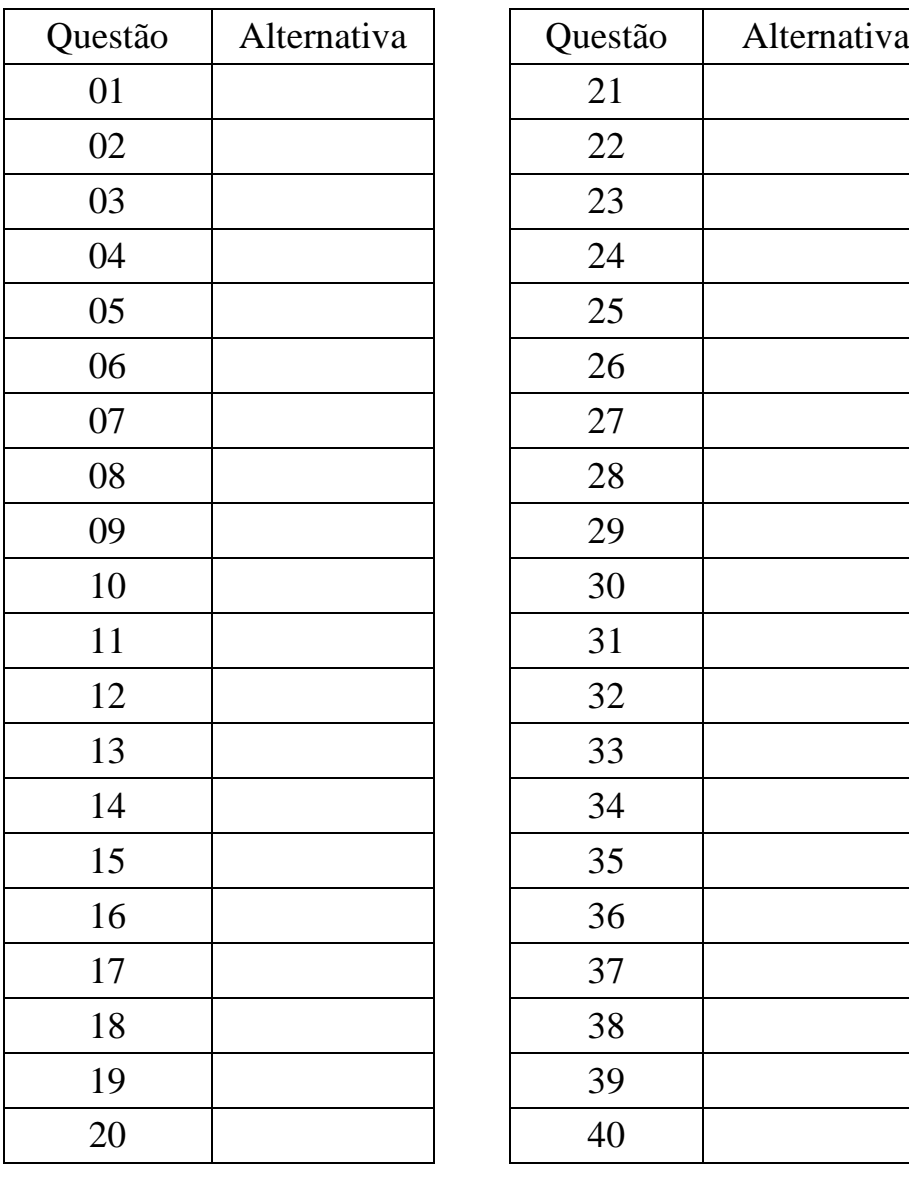

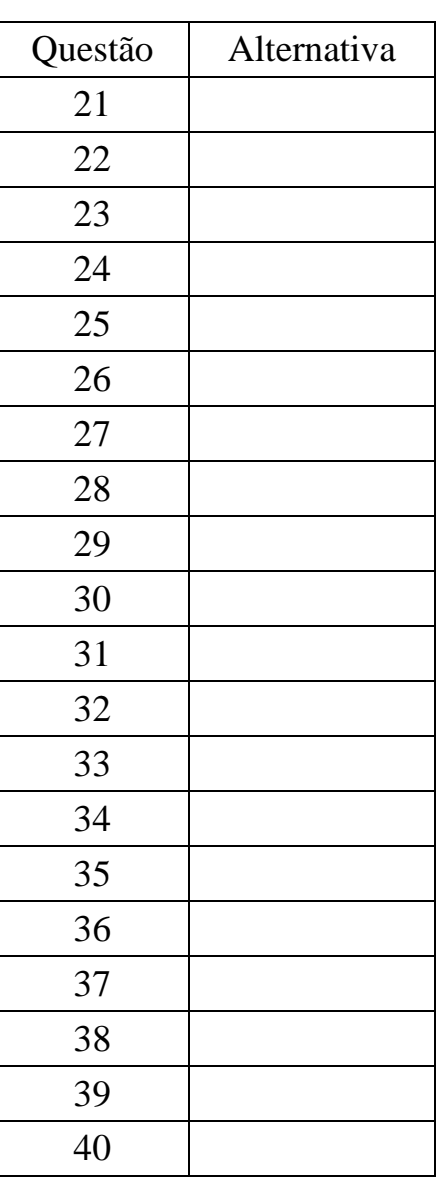

**Esta folha é destinada para uso EXCLUSIVO do candidato.**